# **USO DE SIMULADORES COMPUTACIONAIS COMO FERRAMENTA DE ANÁLISE DE PROCESSO NA LAMINAÇÃO A QUENTE DA USIMINAS1**

*Cristovão Nery Giacomin<sup>2</sup> Antônio Adel dos Santos3 Altair Lúcio de Souza<sup>4</sup>*

#### **Resumo**

Mostram-se neste trabalho características básicas de oito simuladores computacionais que foram desenvolvidos, na Usiminas, para a área de laminação a quente, sendo detalhados três deles: processo de laminação de acabamento no trem acabador de tiras a quente; reaquecimento de placas nos fornos da linha de chapas grossas e processo de descarepação hidráulica. Tais simuladores, construídos em plataforma visual, são uma poderosa ferramenta na análise do processo, voltada para aumento da capacidade de produção, da melhoria operacional e da qualidade dos produtos. A simulação *off line* com esta ferramenta permite uma análise prévia ao processamento de um determinado aço, verificando, por exemplo, a limitação do equipamento e o efeito de alterações em variáveis operacionais nas condições térmicas e mecânicas do material. Na análise pósprocessamento, os simuladores auxiliam na investigação de eventuais anormalidades operacionais.

**Palavras-chave**: Simuladores computacionais; Ferramenta de análise; Laminação a quente de aços.

#### **USE OF COMPUTER SIMULATORS AS A TOOL FOR PROCESS ANALYSIS IN THE HOT ROLLING AREA AT USIMINAS 1**

#### **Abstract**

This paper describes the fundamentals of eight computer simulators that have been developed in Usiminas for the hot rolling area, three of them being described in more details: hot strip finishing rolling, reheating of slabs in the plate mill line, and hydraulic descaling. The simulators serve as powerful tool for process analyses in terms of process capability, and enhancement of process and product quality. They were developed using a visual platform that allows for flexibility in the construction of interfaces, easy access by the user and a good view of results. Off line analyses with the simulators permit to evaluate the process, for instance, in terms of equipment capability and how changes in process variables alter thermo-mechanical properties of the material being rolled. They can also be used as pos-processing tool, giving information on occasional operating abnormalities.

**Key words**: Computer simulator; Analysis tool; Steels hot rolling.

- <sup>1</sup> *Contribuição técnica ao 12° Seminário de Automação de Processos, 1 a 3 de outubro de 2008, Vitória, ES*
- <sup>2</sup> *Membro da ABM; Analista de Sistemas, Superintendência do Centro de Pesquisa e*
- *Desenvolvimento da Usiminas; Ipatinga, MG.* <sup>3</sup> *Membro da ABM; Engenheiro Metalurgista, Dr., CQE/ASQ; Superintendência do Centro de Pesquisa e Desenvolvimento da Usiminas; Ipatinga, MG.* <sup>4</sup> *Membro da ABM; Engenheiro Metalurgista; CQE/ASQ; Gerência de Unidade Técnica da*
- *Laminação a Quente da Usiminas; Ipatinga, MG.*

# **1 INTRODUÇÃO**

O uso de simuladores computacionais de fenômenos metalúrgicos e mecânicos tem se mostrado uma ferramenta poderosa para a análise e otimização de condições operacionais dos processos de usinas siderúrgicas.(1) Os benefícios potenciais de sua utilização incluem a redução da quantidade de experiências industriais, que são onerosas quando não inviáveis, maior entendimento do efeito de variáveis no processo, ganhos de produtividade, redução de custos de produção e melhoria da qualidade do produto. Além disso, tais simuladores servem de base para o desenvolvimento de sistemas de controle *on line*.

O desenvolvimento dos simuladores requer um conhecimento fundamental do processo em questão, dos fenômenos físicos que o envolvem e das ferramentas computacionais necessárias. Isto é particularmente importante para dimensionar suas fases de requisitos e de projeto. Os núcleos de cálculo desses simuladores são modelos matemáticos, associados normalmente a soluções numéricas, sobre os fenômenos relativos ao processo. Para o seu desenvolvimento, tem sido utilizada uma plataforma visual, que privilegia a usabilidade e a flexibilidade na construção das interfaces de apresentação dos resultados para o usuário.

Neste contexto, foi colocado como objetivo, na área de laminação a quente da Usiminas, o desenvolvimento e aplicação de simuladores computacionais das várias etapas dos processos pertinentes às Linhas de Tiras a Quente e de Chapas Grossas. O objetivo final é a integração de todos os simuladores, de forma que todos os fenômenos que ocorrem, seja de natureza mecânica, térmica e metalúrgica, possam ser simulados *off line*. Trabalhos anteriores realizados na Usiminas já apresentaram diversos destes simuladores.<sup>(2-6)</sup>

No presente trabalho são mostradas características gerais dos simuladores que foram desenvolvidos. São apresentados de maneira mais detalhada três deles: processo de laminação de acabamento no trem acabador de tiras a quente; reaquecimento de placas nos fornos da linha de chapas grossas e processo de descarepação hidráulica.

## **2 SIMULADORES DESENVOLVIDOS**

Os simuladores foram desenvolvidos em *Microsoft Visual Basic 6.0*, para computadores tipo PC com sistema operacional Windows 2000 ou versão superior. Devido ao objetivo da simulação ser *off line*, estes simuladores não são alimentados com dados de processo em tempo real. Os tempos de simulação situam-se, normalmente, abaixo de 1 min, em PCs de configuração atual.

As características básicas e a funcionalidade dos simuladores já desenvolvidos para as Linhas de Laminação de Chapas Grossas (LCG) e de Tiras a Quente (LTQ) são mostradas a seguir. Alguns simuladores foram desenvolvidos integralmente com a base de conhecimento existente na Usiminas, ou seja, desde sua concepção, formulações e soluções numéricas. Outros foram baseados em modelos de controle *on line* existentes, sendo agregadas diversas funcionalidades úteis à análise do processo.

Do ponto de vista do usuário, a característica fundamental que torna muito fácil a aplicação dos simuladores são as interfaces amigáveis. No passado, modelos matemáticos desenvolvidos na Usiminas não eram implementados como simuladores, o que limitava sua utilização devido à necessidade de elaboração de arquivos de entrada de dados e de interpretação de resultados, sendo estes listados em tabelas.

## **2.1 Simuladores da LTQ**

Na Figura 1 é mostrada esquematicamente a Linha de Tiras a Quente da Usiminas, com a indicação dos simuladores já desenvolvidos e onde têm sido aplicados.

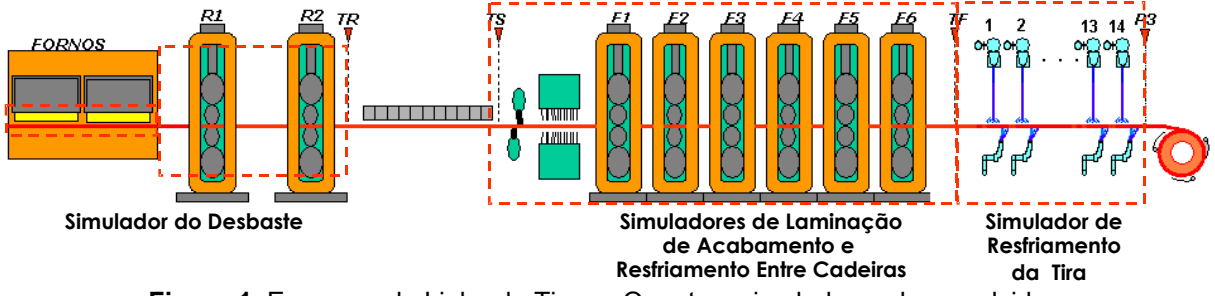

**Figura 1**. Esquema da Linha de Tiras a Quente e simuladores desenvolvidos.

O simulador do processo de laminação de desbaste, realizado nos laminadores R1 e R2, que são equipados com laminadores verticais para redução da largura do esboço, visa prever a espessura e largura do esboço, além da evolução de sua temperatura ao longo do processo.(3)

O simulador do processo de laminação de acabamento baseia-se no modelo de cálculo de *set-up* adquirido e agrega diversas outras funções como será comentado no item 3. O simulador é utilizado, dentre outras funções, para o ajuste de coeficientes de variáveis do processo, tais como: velocidade e força de laminação, abertura entre cilindros, resistência à deformação do material e tensão entre cadeiras. Além disso, é utilizado para dar suporte na resolução de problemas relacionados a acertos de espessura e de temperatura de acabamento, na avaliação da capacidade de laminação de determinados tipos de aços e no desenvolvimento da laminação de novos produtos.<sup>(4)</sup>

Para a previsão da evolução térmica da tira ao longo da sua espessura, durante o processo de laminação no trem acabador, foi desenvolvido o simulador do resfriamento forçado com água entre cadeiras. Atualmente, este simulador está desvinculado do modelo de *set-up*.

O simulador de resfriamento da tira após laminação<sup>(5)</sup> foi desenvolvido baseado no modelo adquirido de controle do processo. As duas principais funções deste simulador são: (i) dada uma temperatura visada de bobinamento, são calculados o número de bancos de resfriamento com suas respectivas vazões necessárias; (ii) considerado o problema inverso, que é o cálculo da temperatura de bobinamento prevista, dadas as vazões de cada banco do sistema.

## **2.2 Simuladores da LCG**

Todos os simuladores para esta linha foram integralmente desenvolvidos com a base de conhecimento existente na Usiminas. Na Figura 2 é mostrado o esquema da LCG com as indicações dos simuladores já desenvolvidos.

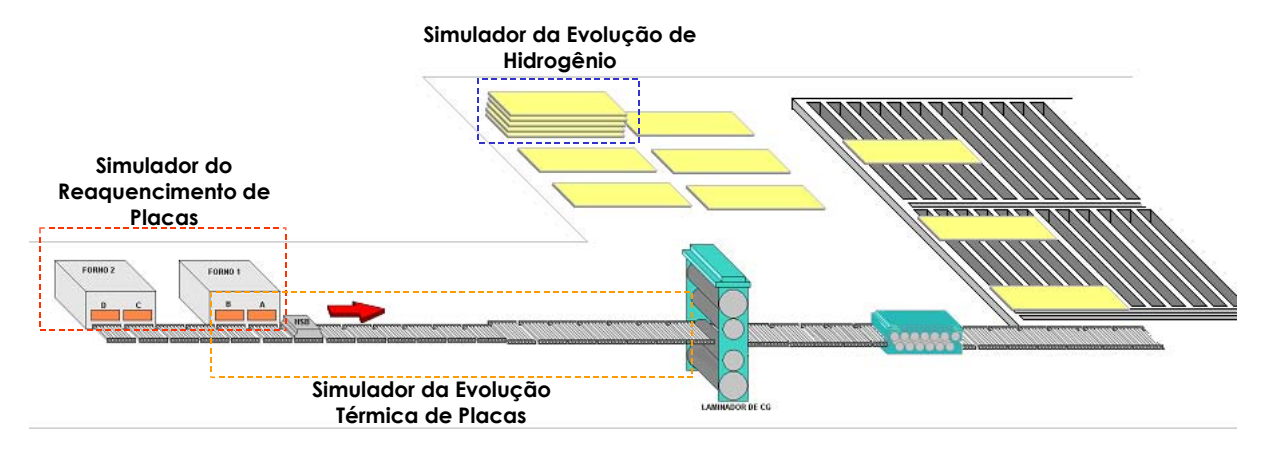

**Figura 2.** Esquema da Linha de Chapas Grossas e simuladores desenvolvidos.

O simulador de reaquecimento de placas em fornos de viga móvel<sup>(6)</sup> tem a função básica de calcular a curva de aquecimento da placa no interior do forno. Adicionalmente, permite a previsão da espessura da carepa formada e de parâmetros teóricos relativos à dissolução de elementos de microliga. A técnica numérica de solução do problema de transferência de calor foi o método dos volumes finitos. O simulador possui três módulos de simulação: (i) cálculo da evolução térmica, dadas as condições de processo e o material; (ii) cálculo das temperaturas de zonas do forno para se atingir a temperatura de desenfornamento visada; (iii) cálculo de parâmetros de ajuste do modelo matemático, baseando-se em experiências de medição de temperatura da placa durante o reaquecimento. O aplicativo é totalmente parametrizado, de forma que pode ser utilizado em qualquer forno similar, adaptando-se apenas alguns parâmetros. Os resultados fornecidos na simulação do reaquecimento são muito úteis na otimização do processo em termos de consumo de combustível, produtividade e ajuste de propriedades mecânicas finais dos produtos.

O simulador da evolução térmica da placa prevê a evolução térmica do material desde sua saída dos fornos de reaquecimento até a entrada do laminador e representa um elo entre o simulador dos fornos e o simulador de laminação, atualmente em desenvolvimento. É composto de um modelo bidimensional de cálculo da temperatura ao longo da espessura e da largura da placa. Para solução numérica foi adotado o método de diferenças finitas, esquema explícito e formulação pela entalpia. O perfil de temperatura inicial, utilizado como entrada de dados, advém do simulador do processo de reaquecimento.

O simulador da evolução de hidrogênio em chapas grossas empilhadas após a laminação, calcula a temperatura e o teor de hidrogênio em cada chapa de aço empilhada, em função do tempo de empilhamento, de sua posição na pilha e do número total de chapas empilhadas. Para isto, foram utilizadas soluções matemáticos por diferenças finitas para as equações diferenciais de transferência de calor e de difusão do hidrogênio.

## **2.3 Simulador Comum às Duas Linhas**

Foi desenvolvido também um simulador do processo de descarepação que permite ou fazer uma análise crítica de configuração de bicos numa estação de descarepação existente, ou propor uma nova configuração no caso de projeto de uma instalação. O simulador desenvolvido originalmente<sup>(2)</sup> foi aperfeicoado e hoie

permite, de forma rápida e simples, avaliar qualquer estação de descarepação hidráulica por bicos tipo leque. São realizados cálculos da configuração dos bicos, da área molhada, extensão de recobrimento (*overlapping*), além da pressão de impacto.

#### **2.4 Interface de Acesso Comum aos Modelos (***All Models)*

Visando gerenciar o acesso aos oito simuladores desenvolvidos até o presente, para as linhas de laminação a quente da Usiminas, conforme citados, foi criado um aplicativo denominado *All Models.* Na interface de entrada*,* Digura 3, o acesso aos simuladores é diferenciado por linha de laminação. Além deste acesso, o aplicativo realiza o gerenciamento de usuários. O *All Models* administra três níveis de segurança, controlando o acesso parcial ou completo.

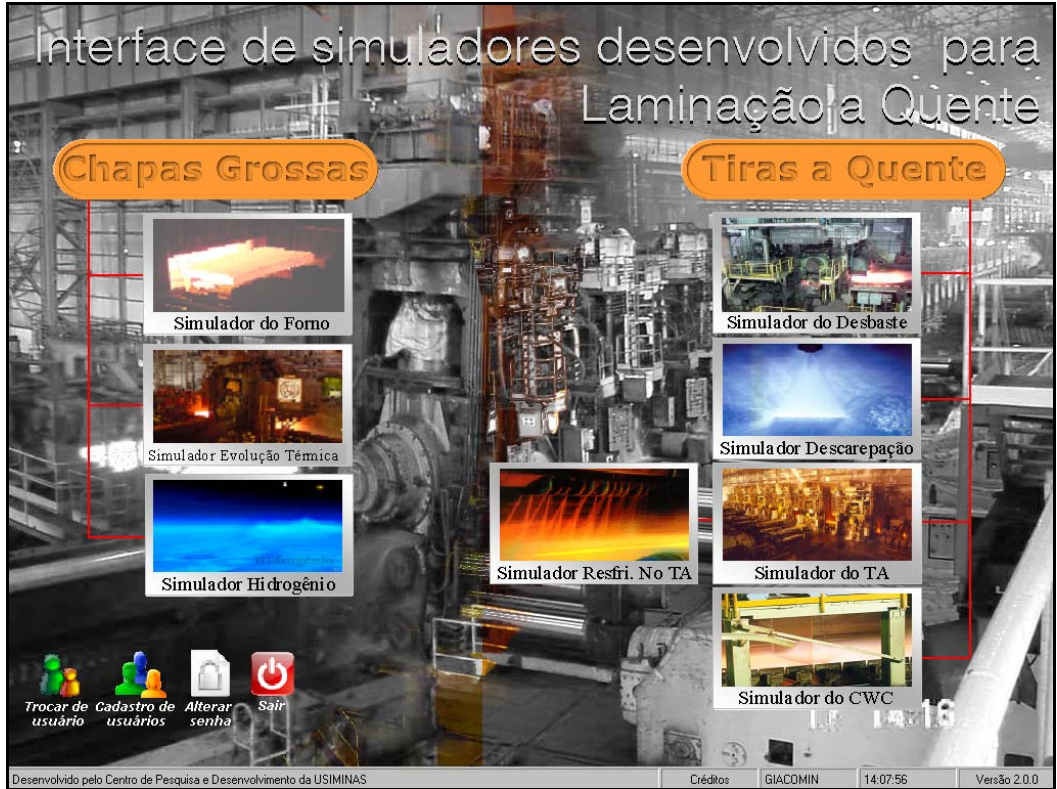

**Figura 3**. Interface principal do *All Models*.

# **3 PRINCIPAIS APLICAÇÕES**

Como destaques na aplicação dos simuladores já implantados na Laminação a Quente da USIMINAS, serão mostrados, nesse trabalho, exemplos de aplicação dos simulador da laminação de acabamento, simulador de reaquecimento de placas em Fornos de viga móvel e simulador de descarepação.

#### **3.1 Simulador da Laminação de Acabamento**

O simulador da laminação de acabamento do tiras a quente permite o cálculo de diversos parâmetros de *set-up* para as cadeiras ativas na laminação. O trem acabador possui seis cadeiras, mas pode-se, eventualmente, processar o material com menos cadeiras. Pode-se simular ou uma placa de cada vez (simulação placa a

placa), ou todo um programa de laminação de forma seqüencial. Na primeira situação, a entrada de dados é manual ou de forma automática a partir de dados PDI. A Figura 4 mostra a interface de entrada de dados nesta situação.

| entrada de Dados para Simulação                        |                                           |                            |                                |                  |                 |                         |                | $\vert x \vert$  |
|--------------------------------------------------------|-------------------------------------------|----------------------------|--------------------------------|------------------|-----------------|-------------------------|----------------|------------------|
| Principal Tabelas Simular Sair                         |                                           |                            |                                |                  |                 |                         |                |                  |
| - Opção de simulação                                   | Ts                                        | F <sub>1</sub>             | F <sub>2</sub>                 | F <sub>3</sub>   | F4              | F <sub>5</sub>          | F <sub>6</sub> | Tf               |
| C Entrada direta de dados                              | 1000                                      |                            | г                              | г                | г               | г                       | г              | 880              |
| Com referência no PDI Q                                |                                           |                            |                                |                  |                 |                         |                |                  |
| Sequência Cliente<br>$N^{\circ}$ BQ                    |                                           |                            |                                |                  |                 |                         |                |                  |
| 789825179<br>$\mathbf{Y}$ XXXXXX                       | Tesoura                                   |                            |                                |                  |                 |                         |                |                  |
| Qual. corrida<br>NBR5915EP                             | TITTIITTIITTI                             |                            |                                |                  |                 |                         |                |                  |
| <b>Chance: 05658</b>                                   | TILIHIIII                                 |                            |                                |                  |                 |                         |                |                  |
| Tolerâncias de espessura da BQ                         |                                           |                            |                                |                  |                 |                         |                |                  |
| Min. 4,05<br>Max. 4,35                                 |                                           |                            |                                |                  |                 |                         |                |                  |
| Dados do material                                      |                                           |                            |                                |                  |                 |                         |                |                  |
| Steel<br>A1X9<br>$\overline{\phantom{a}}$              | Dados Operacionais<br>Dados referentes a: |                            | <b>PADRAO T. A. USIMINAS</b>   |                  |                 |                         |                |                  |
| Influência do operador<br>$1,00 -$                     | Dist. potência                            | 因                          | l5<br>$\overline{\phantom{a}}$ | l5<br>篇          | 15<br>圖         | $\overline{\mathbf{z}}$ | 15<br>鬫        | <b>Adicionar</b> |
| Percentual de Carbono<br>$0.0400$ (0~0)                | Diam. W. Roll                             | 654,6                      | 675                            | 692,6            | 653,8           | 673,5                   | 693,2          | <b>Editar</b>    |
| Idle time<br>30s                                       | Diam. Back-up Roll                        | 1344                       | 1318                           | 1321             | 1336            | 1330                    | 1362           | <b>Excluir</b>   |
| $30 \text{ mm}$<br>Espessura do esboço a frio          | Ref. zeragem                              | 1,366                      | 1,475                          | 1,378            | 1,449           | 1,254                   | 1,276          |                  |
| $4.20$ mm<br>Espessura da bobina a frio                | Desgaste                                  | 0                          | 0                              | 0                | $\Omega$        | 0                       | n              |                  |
| Largura de acab. a frio<br>1170 mm                     | Dilatação                                 | $\mathbf 0$                | $\mathbf 0$                    | 0                | $\mathbf{0}$    | $\Omega$                | n              |                  |
|                                                        | Adap. GAP                                 | 0                          | $\mathbf 0$                    | $\mathbf 0$      | $\Omega$        | $\Omega$                | n              |                  |
| Fator de segurança<br>$10\frac{96}{2}$                 | Adap. Força (Zpi)                         | $\mathbf{1}$               | $\mathbf{1}$                   | $\mathbf{1}$     | $\mathbf{1}$    | $\mathbf{1}$            | $\mathbf{1}$   |                  |
| $^{\circ}C$<br>Adap. de Temp. (dffb)<br>$\overline{a}$ | Roll Bending Force                        |                            |                                |                  | 50000           | 50000                   | 50000          |                  |
| Ganho<br>$10\frac{96}{6}$                              | Contantes em uso do Steel Grade           |                            |                                |                  |                 |                         |                |                  |
| Peso da placa<br>14273 kg                              |                                           | F1                         | F2                             | F <sub>3</sub>   | F4              | F <sub>5</sub>          | F6             |                  |
| Temp. de Tr PDI<br>1060 °C                             | Kfa                                       | $\mathbf{1}$               | 1,05                           | 1,05             | 1,2             | 1,1                     | 1,2            |                  |
|                                                        | Kfb<br>Kfa'                               | $\mathbf 0$                | $\Omega$                       | $\Omega$         | $\circ$         | $\mathbf{0}$            | n              |                  |
| Vel. calculada Min   15,00 % Max. 10,00 %              | Kfb'                                      | $\overline{1}$<br>$\Omega$ | 1,05<br>$\Omega$               | 1,05<br>$\Omega$ | 1,2<br>$\Omega$ | 1,1<br>$\Omega$         | 1,35           |                  |
| Vel. manual                                            | <b>LAOI</b>                               | 0,2100000                  | 0,1950000                      | 0,1800000        | 0,1650000       | 0,1310000               | 0,1010000      |                  |
|                                                        | Curva de potên.< Ali                      | $-0,000017$                | 0,0000100                      | 0,0000050        | $-0,000013$     | 0,0000180               | 0,0000170      |                  |
|                                                        | A2i                                       | 0,0043000                  | $-0.001400$                    | 0,0013000        | 0,0015000       | $-0,001000$             | $-0.002000$    |                  |
|                                                        | Coef. fluxo massa                         | 1,000                      | 1,000                          | 1,000            | 1,000           | 1,000                   | 1,000          |                  |
| Simular                                                | Ganho looper (coeff)                      |                            | 0,4                            | 0,6              | 0,5             | 0, 5                    | 0,6            |                  |
|                                                        |                                           |                            |                                |                  |                 |                         |                |                  |
|                                                        |                                           |                            |                                |                  |                 |                         |                |                  |
| Formulário de entrada de dados                         |                                           |                            |                                |                  |                 |                         |                |                  |

**Figura 4**. Interface principal de entrada de dados do módulo de simulação placa a placa.

Os parâmetros calculados pelo simulador são mostrados na Figura 5. Os mais relevantes são apresentados graficamente, como ilustrado nesta figura para a força de laminação. Uma informação fundamental para o processo de laminação obtida pelo simulador é a verificação se, em alguma cadeira, são ultrapassados os limites do equipamento. Qualquer anormalidade nesse sentido é apresentada nos resultados na forma de alarmes.

![](_page_6_Figure_1.jpeg)

**Figura 5**. Interface de resultados do módulo de simulação placa a placa.

No caso de simulação de todo o programa de laminação (chance de laminação), os dados básicos de entrada das placas são de PDI, gerados no processo de programação da laminação. A interface mostrada na Figura 6 serve tanto para entrada quanto para a saída dos resultados. Nota-se, nesta figura, uma seqüência de alarmes e advertências apresentadas, que auxiliam os analistas do processo quanto a viabilidade de laminação das placas.

Como exemplo de aplicação desse simulador, pode ser citada uma situação em que ocorreu uma falha na cadeira F2, em setembro de 2007, e a linha de laminação retornou com essa cadeira fora de operação. De acordo com o padrão operacional, então existente, para a laminação com 5 cadeiras, 114 placas, que estavam enfornadas, deveriam ser revogadas. Vale a pena ressaltar que essa operação acarretaria aproximadamente mais 5 horas de parada da linha. Na oportunidade, foi utilizado o simulador para selecionar os materiais que poderiam ser laminados sem a cadeira F2. Para isso, as placas que seriam revogadas tiveram os parâmetros de laminação ajustados individualmente, utilizando-se o módulo placa a placa do simulador. Foram acessadas informações de PDI existentes, de forma que as placas puderam ser laminadas sem risco de dano operacional, mesmo numa situação emergencial, não tendo havido perda de qualidade das tiras.

![](_page_7_Figure_1.jpeg)

**Figura 6**. Interface de entrada e saída do módulo de simulação de programa de laminação.

#### **3.2 Simulador do Reaquecimento de Placas**

A Figura 7 mostra, como exemplo, a interface de entrada do modo de simulação direta deste simulador. Os dados de entrada são as características do material, as dimensões da placa e as condições operacionais. Quando a qualidade do material é selecionada, a faixa de composição química padronizada é automaticamente mostrada. É possível alterar estes valores, para uma simulação específica.

O simulador possui interfaces de cadastro de todos os parâmetros do forno necessários para as simulações, de forma que qualquer alteração, por exemplo, em dimensões, posicionamento e quantidade de vigas, botões de *skid*, comprimentos de zonas, são realizadas nestas interfaces. Na forma atual, qualquer forno de reaquecimento de viga móvel, contendo um par de vigas móveis e um ou dois pares de vigas fixas, em parte ou ao longo de todo o comprimento do forno, pode ser cadastrado.

A interface principal de saída para a simulação direta (Figura 8), mostra: (i) os dados de entrada mais relevantes para o processo, tais como as condições operacionais do forno, dimensões da placa e composição química do aço; (ii) parâmetros calculados, tais como temperaturas médias da placa na saída de cada zona, marca de *skid*, diferença de temperatura superfície/centro, espessura de carepa e perda de peso da placa; (iii) gráfico de evolução térmica da placa ao longo do forno e gráfico do perfil térmico da placa ao longo de seu comprimento. Todos os dados usados na construção dos gráficos são disponibilizados em tabelas e podem ser exportados como planilhas *Excel*. Se a simulação for para um aço microligado, os resultados dos cálculos de solubilização, tempo e temperatura para solubilização, são mostrados adicionalmente.

![](_page_8_Figure_1.jpeg)

**Figura 7**. Interface de entrada de simulação do processo de reaquecimento - cálculo direto**.** 

![](_page_8_Figure_3.jpeg)

**Figura 8**. Interface de resultados da simulação direta do processo de reaquecimento.

#### **3.3 Simulador de Descarepação**

os dados de entrada constituem-se na configuração dos bicos no *header*, incluindo tipo de bico, espaçamentos e ângulos. Como resultado de cálculo são fornecidos parâmetros de eficiência de descarepação, tais como recobrimento (*overlapping*) e a pressão de impacto da água sobre a chapa. No caso de projeto de um *header*, são fornecidos alguns parâmetros necessários, além do tipo de bico e dimensões da chapa (Figura 9). O simulador de descarepação é utilizado tanto na análise de um sistema de descarepação existente, quanto para projeto de um novo *header.* No primeiro caso,

![](_page_9_Picture_70.jpeg)

**Figura 9**. Interface de entrada de dados para simulação do projeto de um *header* .

Um exemplo de cálculo de *header* superior da descarepação utilizado na entrada do trem acabador é mostrado na Figura 10, que fornece uma visão da representação dos resultados da simulação. Com a facilidade e rapidez de simulação, várias tentativas podem ser feitas até que uma configuração considerada adequada possa ser selecionada.

![](_page_10_Picture_75.jpeg)

**Figura 10**. Resultados da simulação de projeto de um *header* de descarepação.

# **4 CONSIDERAÇÕES FINAIS**

Os simuladores desenvolvidos para a área de laminação a quente da Usiminas têm se mostrado muito úteis nas várias etapas dos processos. Entre as aplicações podem ser citadas: previsão de situações anormais durante a laminação; fornecer indicações sobre a viabilidade da implantação de novas condições de laminação e gerar subsídios ao desenvolvimento de novos aços.

Pela facilidade de uso e versatilidade, os simuladores têm sido acessados e utilizados por diversos usuários, das unidades de apoio e de operação, tornando-se ferramentas fundamentais para análise e otimização do processo de laminação a quente.

## **REFERÊNCIAS**

- 1 THOMAS, B. G. Chapter 8. Process modeling. Disponível em: www.mechse.uiuc.edu/PDF%20Files/Publications/97\_Proc\_model\_16fulpag2.pdf . Acesso em 28/05/2008.
- 2 SANTOS, A. A., CHAGAS, C. F., RODRIGUES, C. F. Análise e Projeto de Sistemas de Descarepação Hidráulica. In: SEMINÁRIO DE LAMINAÇÃO, 36, 1999, Belo Horizonte.
- 3 FERREIRA, J. P., GIACOMIN, C. N., TEIXEIRA, M. H. Simulador do Processo de Desbaste da Linha de Tiras a Quente da Usiminas com Laminadores Redutores de Largura. In: SEMINÁRIO DE AUTOMAÇÃO DE PROCESSOS, 6, 2002, Vitoria.
- 4 GIACOMIN, C. N., SOUZA, A. L., MARÇÃO, P. F. Aplicativo de Simulação Computacional do Cálculo de Set up do Trem Acabador de Tiras a Quente da Usiminas. In: SEMINÁRIO DE AUTOMAÇÃO DE PROCESSOS, 11, 2005, Curitiba.
- 5 GIACOMIN, C. N., FERREIRA, J. P., MAIA, G. A. Simulação Computacional para Otimização do Processo de Resfriamento de Tiras a Quente. In: SEMINÁRIO DE LAMINAÇÃO, PROCESSOS E PRODUTOS LAMINADOS E REVESTIDOS, 36,, 1999, Belo Horizonte.
- 6 SANTOS, A. A., SCHIAVO, C. P., GIACOMIN, C. N. Aplicativo de Simulação do Processo de Reaquecimento de Placas em Fornos de Viga Móvel. In: SEMINÁRIO DE LAMINAÇÃO, PROCESSOS E PRODUTOS LAMINADOS E REVESTIDOS, 44, 2007, Campos de Jordão.